# HW7: CS 110X C 2014

Note: This final homework is a **partner homework** and must be completed by each partner pair. When you complete this assignment, you must not share your answers with any other student. Only one person from a partner pair needs to submit the assignment, but make sure that you submit before the deadline!

For this assignment, every function that you write must have a suitable documentation string as we present in class. Check the rubric to see the point values assigned for each question so you can maximize the points you get on this assignment.

Please make sure that when you submit your assignment, you submit a single "HW7.py" file that contains your entire assignment.

## **Canopy Issues**

If you are running Canopy then you have to make a small configuration change for this homework to work properly. From within the Canopy Editor, select menu item **Edit | Preferences…**.

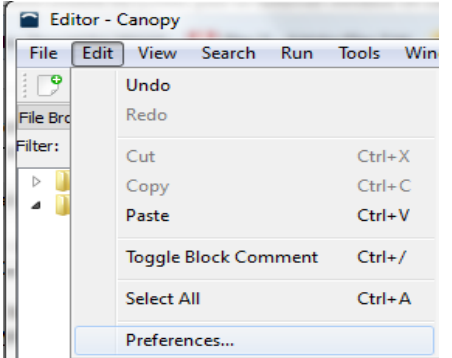

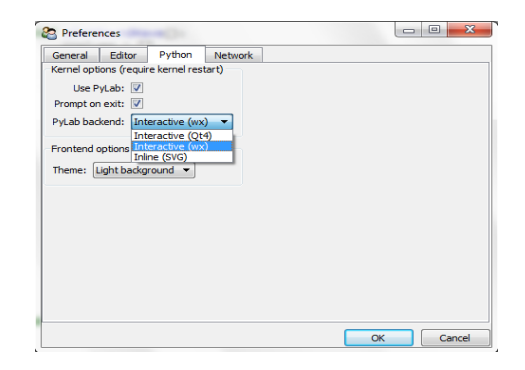

Then in the Preferences window, select the **Python** tab and be sure that **PyLab backend** is set to "Interactive (wx)". I have tested this on Windows and on a MacBook.

In Canopy, you need to set the working directory within the code editor. Near the right edge about one inch from the bottom you will see a small triangle that you can click on to change the working directory. Select the "Change to Editor Directory" so you will find the files that you need for this assignment.

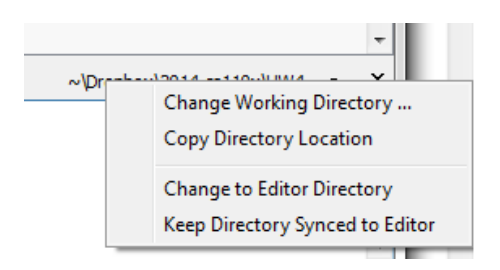

# **Homework Themes**

This homework will introduce students to working with online repositories of information. You will use a third party coding library to access the **forecast.io** API which returns weather-related data (both current and historical) for a given latitude, longitude. You will use your skills from working with CSV files.

First, you need to get a free account at **forecast.io**. Visit [http://forecast.io](http://forecast.io/) and register for an account. Once you have done so, you can visit [https://developer.forecast.io](https://developer.forecast.io/) at any time to view the status of your account. Specifically, you have 1,000 free API calls per day, which should be sufficient for the homework assignment you are to complete. If you exceed this daily limit, you could open a second free account with your partner's email address, or a different email address that you have access to.

Note: UNDER NO CIRCUMSTANCE SHOULD YOU ENTER BILLING INFORMATION! OTHERWISE YOU MAY INCUR CHARGES THAT ARE NOT NEEDED FOR THIS ASSIGNMENT AND YOU WILL BE RESPONSIBLE FOR PAYING THOSE BILLS!

Once you are able to log int[o https://developer.forecast.io,](https://developer.forecast.io/) you will see at the bottom information about your API Secret Key:

# **API Key**

VELICAL TRICANOMICAL REDUCTION

 $\sigma$  Reset API Key

You will need this unique key for this assignment. Do not give this key information to anyone outside your homework partnership since you are limited to 1,000 API calls per day. Once you have this key, you can request information simply by typing the following URL into a browser:

<https://api.forecast.io/forecast/SECRETKEY/42.2667,-71.8000>

where you replace SECRETKEY with the exact contents of your API key. In doing so, you will see the full raw data that you can discover. Fortunately, you can write a program to process this information.

```
{"latitude":42.2667,"longitude":-71.8,"timezone":"America/New_York","offset":-
5,"currently":{"time":1393363186,"summary":"Overcast","icon":"cloudy","nearestStor
mDistance":15,"nearestStormBearing":190,"precipIntensity":0,"precipProbability":0,
"temperature":24.45,"apparentTemperature":15.98,"dewPoint":11.39,"humidity":0.57,"
windSpeed":7.54,"windBearing":261,"visibility":9.97,"cloudCover":0.94,"pressure":1
013.34,"ozone":442.38},"minutely":{"summary":"Overcast for the 
hour.","icon":"cloudy","data":[{"time":1393363140,"precipIntensity":0,"precipProba
bility":0},{"time":1393363200,"precipIntensity":0,"precipProbability":0},{"time":1
393363260,"precipIntensity":0,"precipProbability":0},{"time":1393363320,"precipInt
ensity":0,"precipProbability":0},{"time":1393363380,"precipIntensity":0,"precipPro
bability":0},{"time":1393363440,"precipIntensity":0,"precipProbability":0},{"time"
:1393363500,"precipIntensity":0,"precipProbability":0},{"time":1393363560,"precipI
ntensity":0,"precipProbability":0},{"time":1393363620,"precipIntensity":0,"precipP
robability":0},{"time":1393363680,"precipIntensity":0,"precipProbability":0},{"tim
e":1393363740,"precipIntensity":0,"precipProbability":0},{"time":1393363800,"preci
pIntensity":0,"precipProbability":0},{"time":1393363860,"precipIntensity":0,"preci
pProbability":0},{"time":1393363920,"precipIntensity":0,"precipProbability":0},{"t
ime":1393363980,"precipIntensity":0,"precipProbability":0},
……
```
#### **Homework Instructions**

This Homework has **Four** questions, and you are advised to complete them in order. You first must unzip the **[following](http://web.cs.wpi.edu/~heineman/html/teaching_/cs110x/c14/Homeworks/HW7/HW7.zip) zip file** and place the contents on your computer exactly as they are stored in the file. Note tha[t this zip file](http://web.cs.wpi.edu/~heineman/html/teaching_/cs110x/c14/Homeworks/HW7/HW7.zip) already contains the HW7.py file that you are to modify for this assignment. Do not move it, or the other files, because this will prevent the code from working. Note that a suitable **helper.py** is already included i[n this zip file,](http://web.cs.wpi.edu/~heineman/html/teaching_/cs110x/c14/Homeworks/HW7/HW7.zip) as you had used for HW6.

```
import forecastio
import datetime
# You will have to insert your own API key here, which you can
# get after you have created a free account at forecast.io
# DO NOT CHANGE THE NAME OF THIS VARIABLE ONLY ITS VALUE
api_key = "<<SECRETKEY>>"
wlat = 42.2667wlong = -71.8000
def main():
    # Retrieve current information for given (latitude, longitude)
   forecast = forecastio.load forecast(api key, wlat, wlong)
    summarize(forecast)
    # To create a specific date in history, enter (YYYY,MM,DD). Note 
    # the 12 reflects 12 noon on the given day (March-31-1997)
    date = datetime.datetime(1997,3,31,12,0,0)
    forecast = forecastio.load_forecast(api_key, wlat, wlong, date)
    summarize(forecast)
def summarize(forecast):
    """Given a forecast object, print useful statistics"""
   dailyForecast = forecast.dat() print "Daily Summary: ", dailyForecast.summary
    # Get information for just the first day in forecast (or history)
   today = dailyForest.data[0] print "Today: ", datetime.datetime.fromtimestamp(today.utime)
    print "Max temperature: ", today.temperatureMax
    print "Min temperature: ", today.temperatureMin
    print "Precipation: ", today.precipType
    print "Precipation Acc. ", today.precipAccumulation
```
There are Python files present in the ZIP file that you need to review. Specifically, **sample.py** shown above which demonstrates how you can use the forecast API to retrieve information about weatherrelated information for any given latitude, longitude coordinates.

Try running the **sample** module once you have properly entered your SECRETKEY into the value for api key. If you do not exactly type in the value, you will get the error "No JSON object could be decoded". However, if you properly enter a valid SECRET KEY, then you will see the following output when you execute **main()**.

```
Daily Summary: Light snow off-and-on throughout the week; temperatures peaking at 
30° on Saturday.
Today: 2014-02-26 00:00:00
Max temperature: 25.93
Min temperature: 7.69
Precipation: snow
Precipation Acc. 0.058
Daily Summary: None
Today: 1997-03-31 01:00:00
Max temperature: 41.05
Min temperature: 27.53
Precipation: snow
Precipation Acc. 8.964
```
If you were in Massachusetts on **April 1 1997**, you may remember that was the day we had 30 inches of snow suddenly dumped down on us.

This homework will give you the opportunity to write Python code that accesses online information repositories. For this project the sample code demonstrates all the functionality that you need.

In the Homework 7 zip file there is [a USCapitals.csv](http://web.cs.wpi.edu/~heineman/html/teaching_/cs110x/c14/Homeworks/HW7/USCapitals.csv) file that contains information from the 2010 Census about the 50 US capitals. Here are the first few rows:

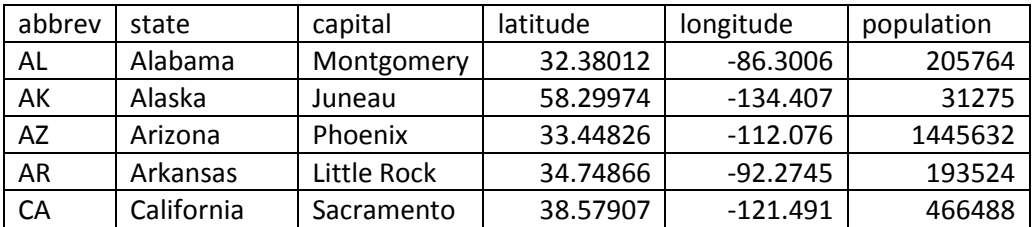

You will need to process this data in this homework assignment. Once again, the **helper** module (included in the zip file) will prove useful.

For each question be sure you understand exactly the format of the output that is requested. You will lose points if you do not exactly follow the format of the output for the individual questions. Should you have any questions, be sure to review the HW7 rubric and post questions on the HW7 discussion forum.

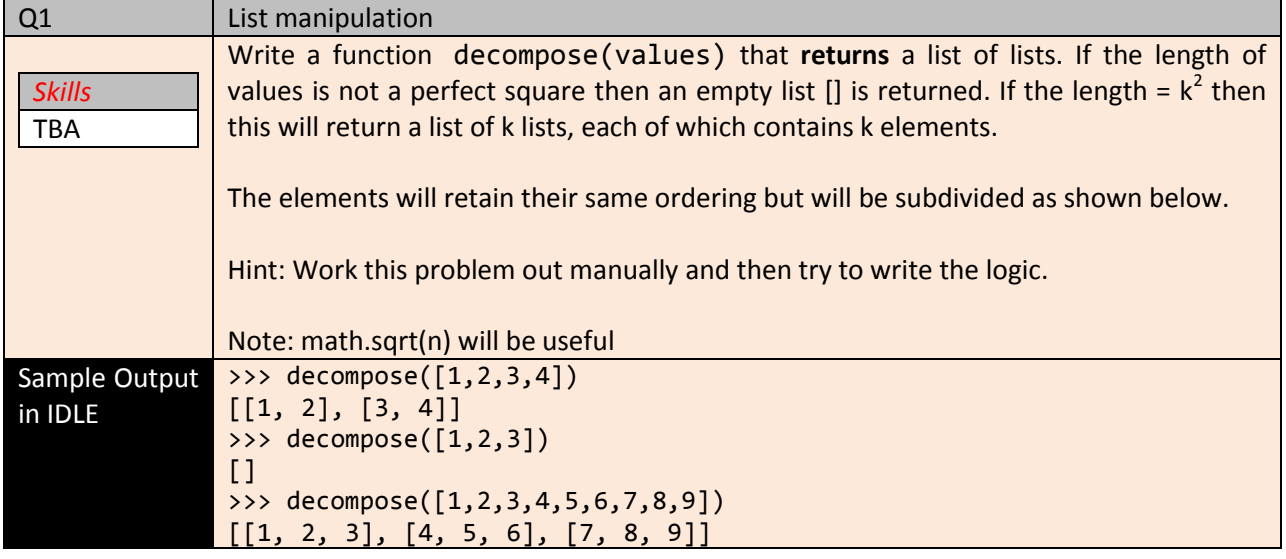

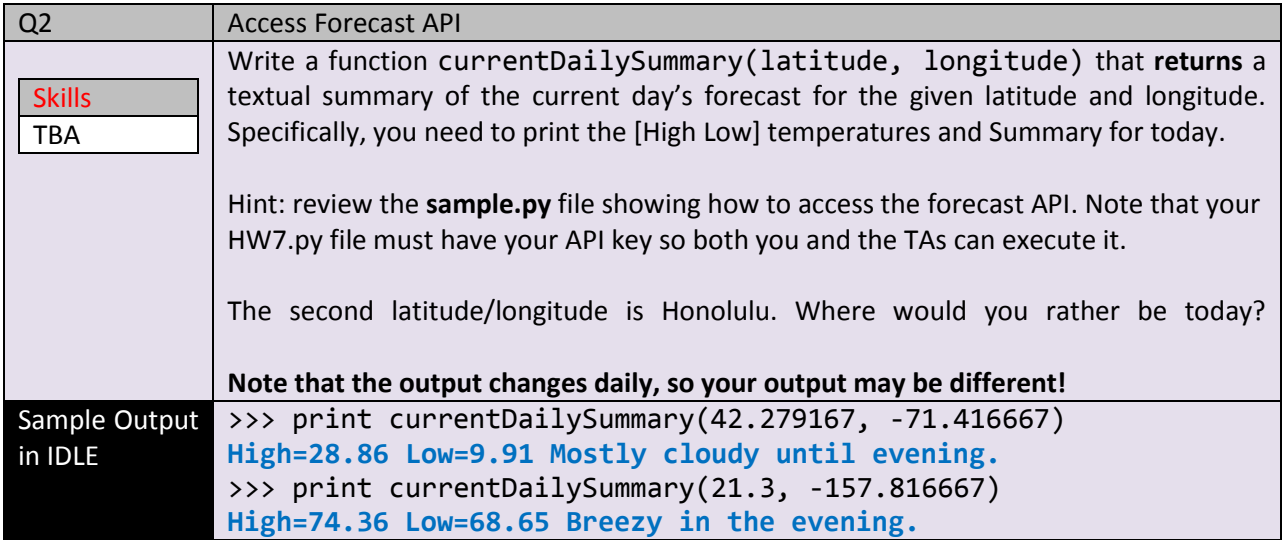

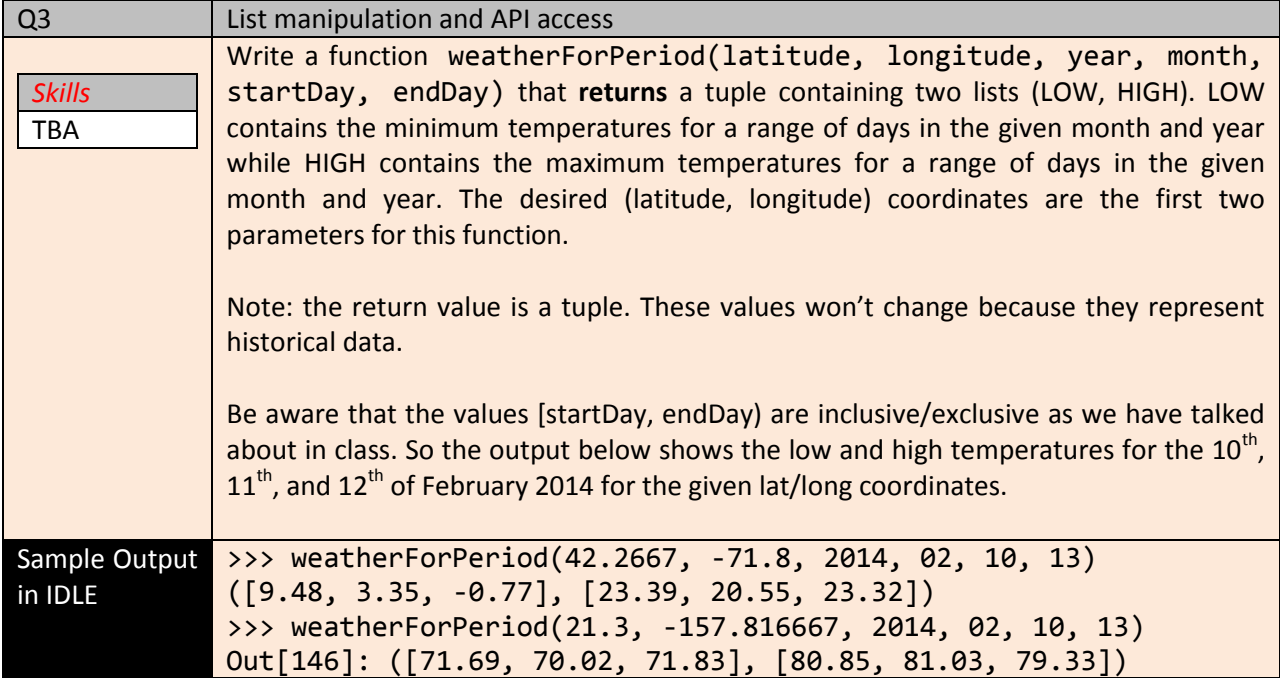

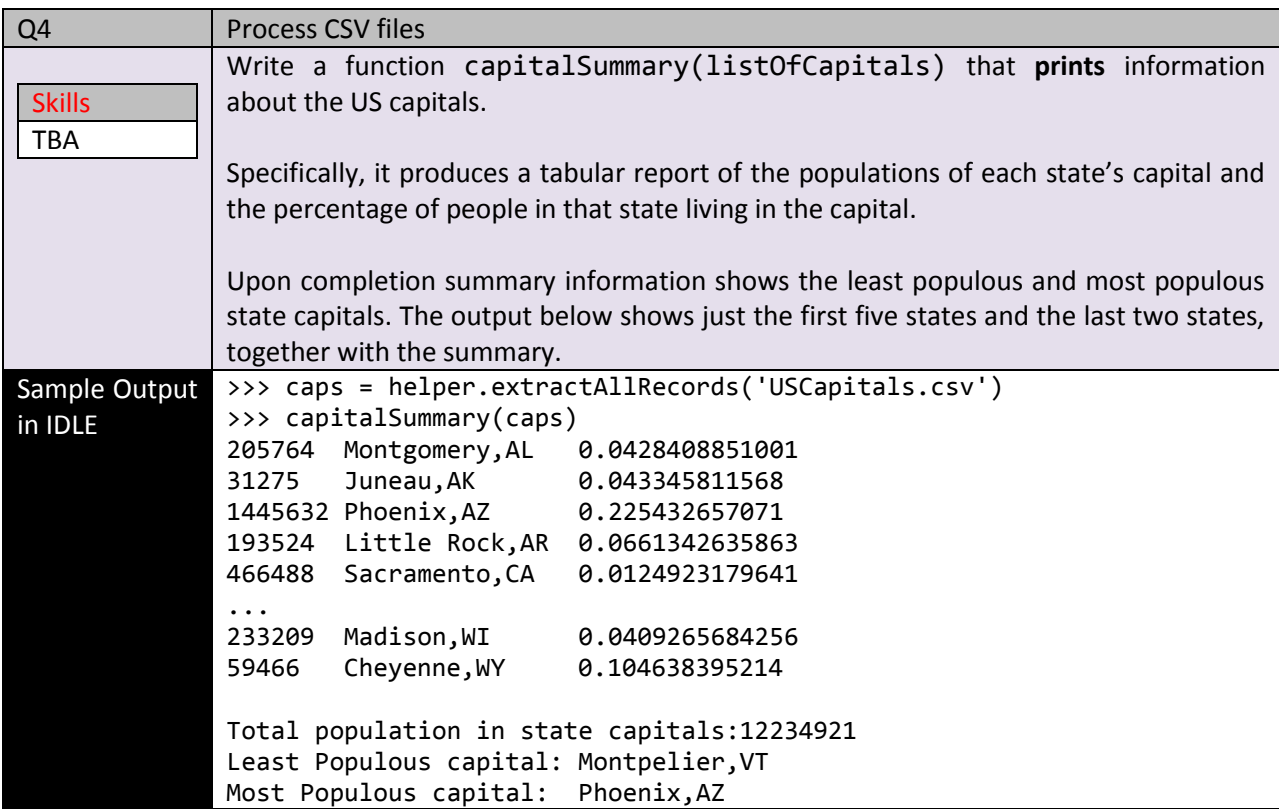

## **How To Get Started On This Assignment**

A ZIP file is provided with the template and initial data sets.

Note: You only have to submit your modified HW7.py file using the web-based turnin system. As we have mentioned in class, only one of the team members needs to submit the assignment. But just make sure that something gets submitted!

#### **What happens to your Forecast.IO account?**

You can read the [terms and conditions](https://developer.forecast.io/terms_of_use.txt) for this account. To discontinue the licensing agreement with Forecast, simply discontinue using the API. To be safe, you should reset the API key in Forecast.IO once you have received a grade for HW7. You can do this from the main login window:

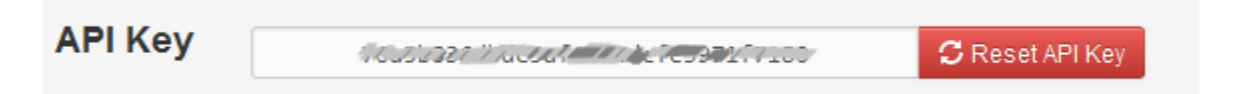

# **Change Log**

- 1. Note that the format of the output for Question 4 now matches the description. Be sure to compute the percentage of people in a state that live in its capital.
- 2. I fixed the defect in the Forecast API that wasn't working today in class. Be sure you download th[e latest ZIP file.](http://web.cs.wpi.edu/~heineman/html/teaching_/cs110x/c14/Homeworks/HW7/HW7.zip)
- 3. NOTE: Updated last question to explain where **caps** came from…